# **Výkon při použití vláken: prakticky**

#### Karel Richta a kol.

katedra počítačů FEL ČVUT v Praze

© Karel Richta, Martin Hořeňovský, Aleš Hrabalík 2017

#### Programování v C++, B6B36PJC 12/2018, Lekce YY

<https://cw.fel.cvut.cz/wiki/courses/a7b36pjc/start>

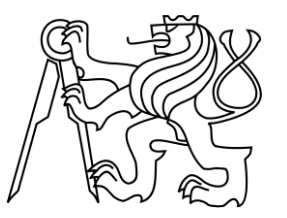

#### **Testovací stroj**

Všechna měření byla provedena na stejném serveru

Konfigurace

- 2x Intel Xeon E5-2620 v2 (24 jader, 2.1 GHz)
- 64GB RAM
- Gentoo Linux
- Clang++ ve verzi 3.8

#### **Co byste měli vědět**

- Nesynchronizovaný přístup do sdílené paměti je chyba
	- Nesynchronizovaný znamená bez mutexů, atomických proměnných, atd.
- Vytváření vláken není zdarma
	- Ale ani není až tak drahé
- Zamykání není zdarma
	- Zvlášť když se o něj snaží více vláken najednou
- Procesory mají cache
	- Cache jsou tzv. "koherentní", což má vliv na výkon kódu

#### **Odbočka**

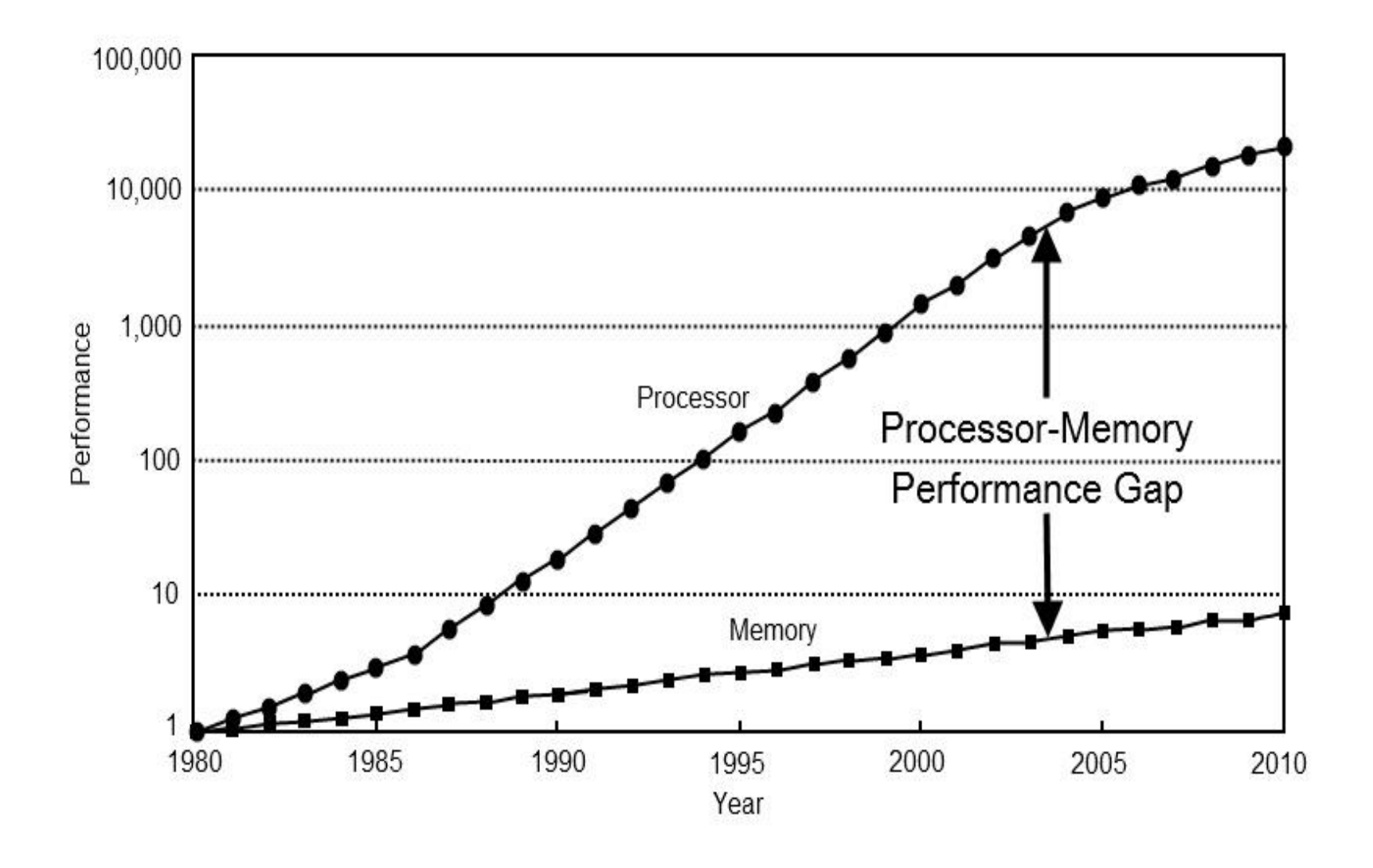

# **Odbočka (2)**

- Dnešní procesor je řádově rychlejší než paměť
- Proto mají dnešní procesory tzv. cache
- V současné době má cache 3-4 úrovně s různou velikostí a rychlostí přístupu

# **Odbočka (3)**

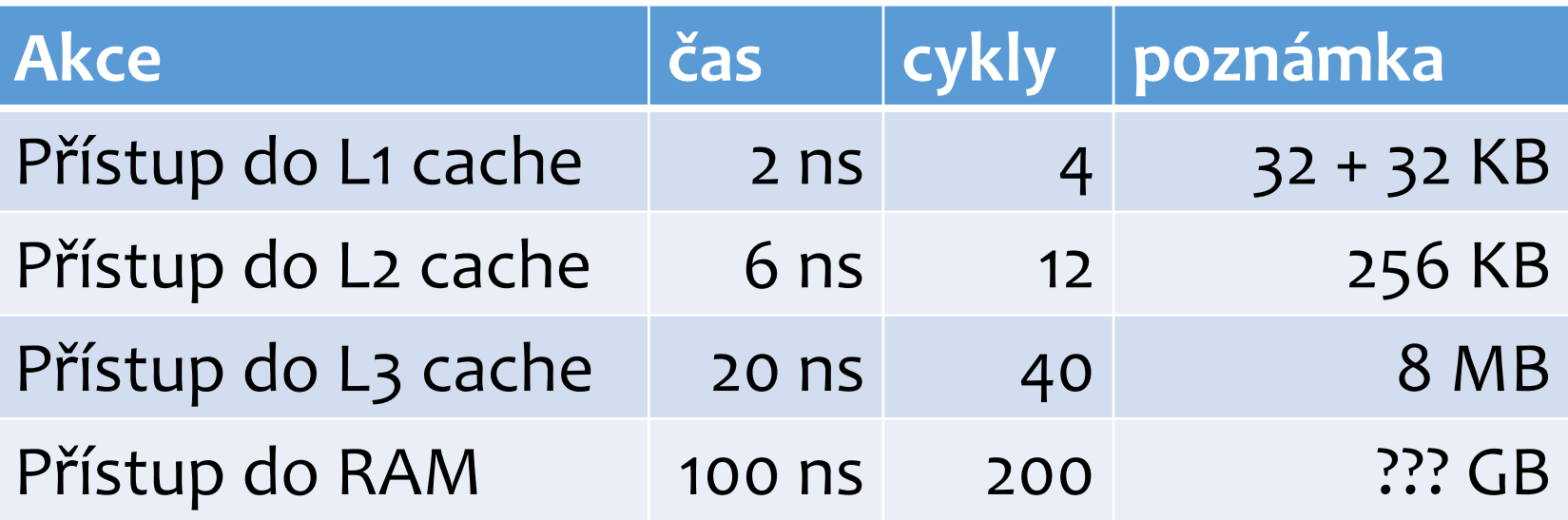

- Uvedené časy jsou pouze přibližné
- Přesné časy záleží na spoustě faktorů
	- Současná rychlost procesoru
	- Současná rychlost paměti
	- Fáze měsíce...

# **Odbočka (4)**

- Z praktických důvodů cache pracují po blocích
	- Data, která jsou blízko u sebe, jsou potřeba brzy po sobě
- Pro intel i7 to bývá 64 bytů
- U CPU s více jádry musí cache komunikovat
	- Jinak by mohly obsahovat zastaralé hodnoty

#### **Pravidla výkonu při použití vláken**

- Minimalizujte množství přístupů k sdíleným a zapisovatelným datům
- Pozor na false sharing
- Minimalizujte množství práce v kritických sekcích
- Pozor na statické rozdělování práce

#### **Přístup ke sdíleným datům**

- Úkol: Máme pole čísel [0, 1) a zajímá nás, pro kolik z nich platí, že e<sup>x</sup> > *threshold*.
- Řešení v jednom vláknu je jednoduché:

```
double threshold = \dots;auto higher = std::count_if(begin(data), end(data),
                              \lceil=](double d) {
    return exp(d) > threshold);
});
```
#### **Přístup ke sdíleným datům (2)**

- Co když chceme řešení paralelizovat? Nabízí se jednoduchá myšlenka: rozdělíme vstupní data na *T* částí (kde *T* je počet vláken) a každé vlákno zkontroluje jednu část.
- Naivní implementace by vypadala asi takto:

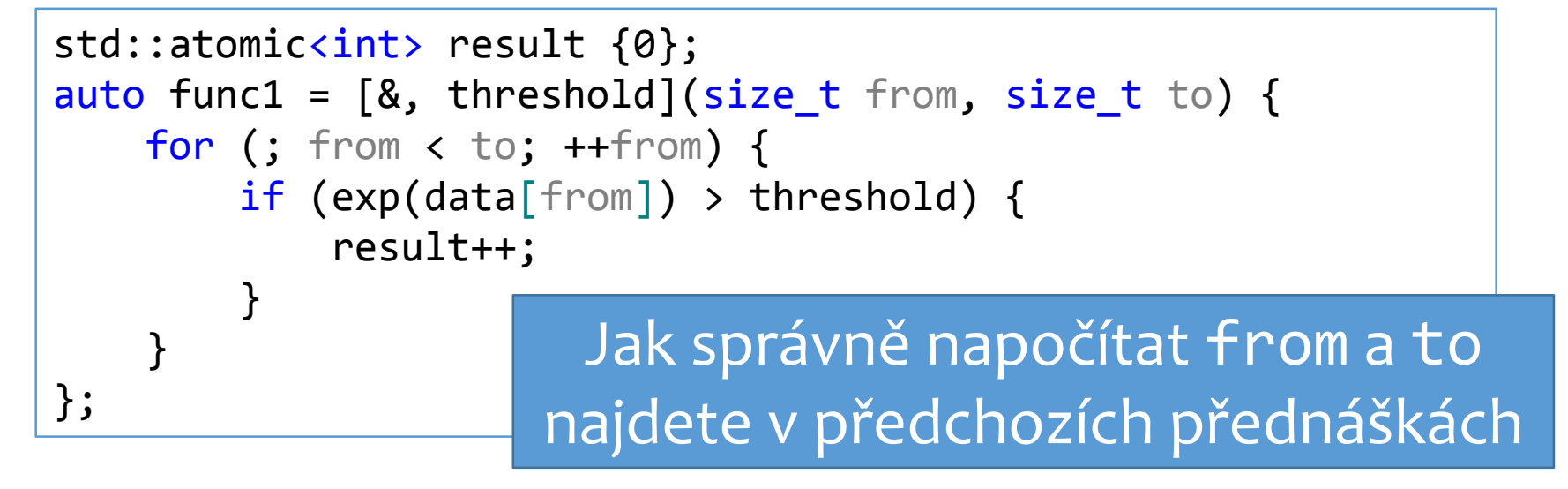

#### **Přístup ke sdíleným datům (3)**

Naivní implementace ale nedopadne příliš dobře.

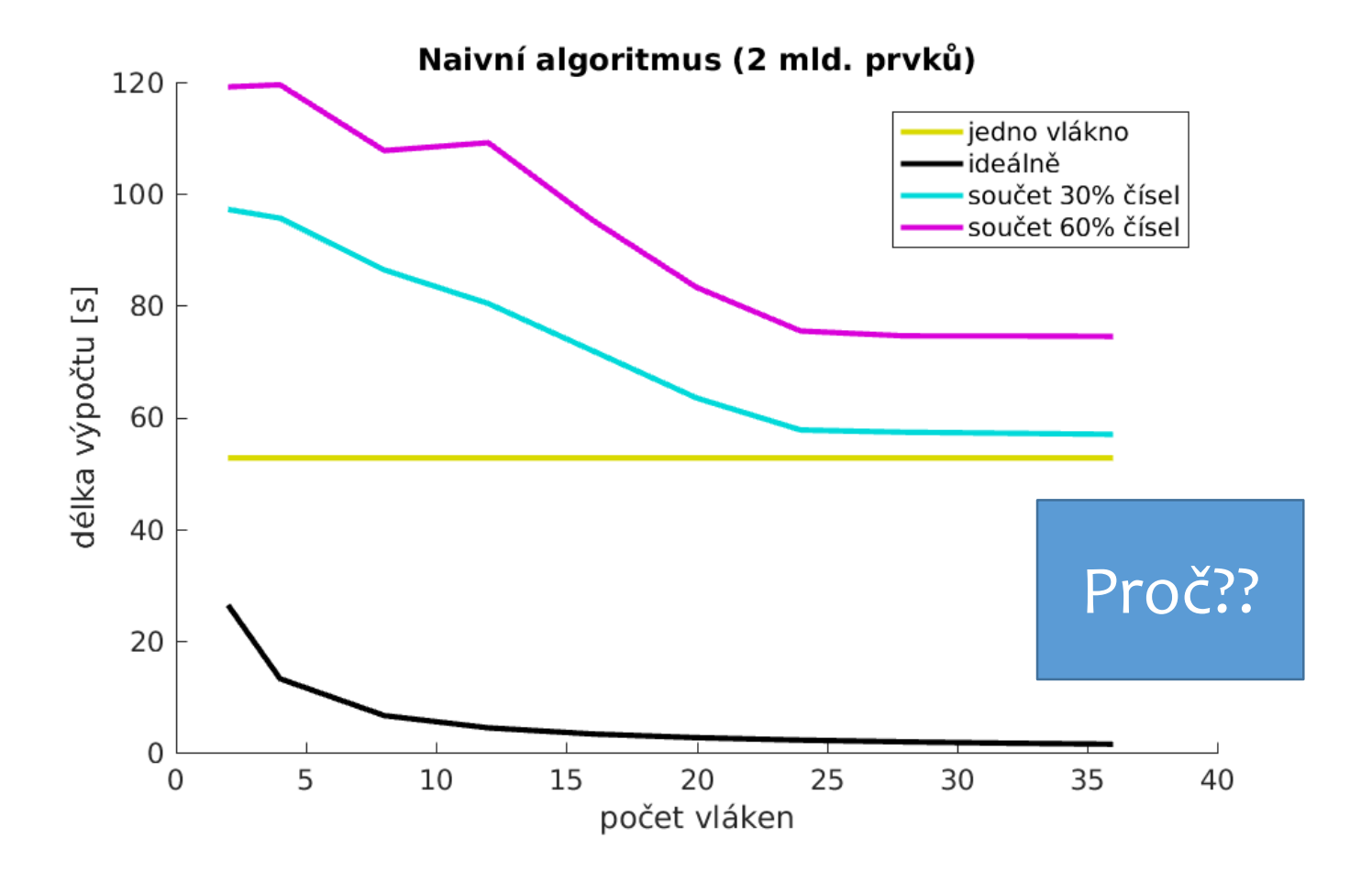

#### **Přístup ke sdíleným datům (4)**

- Když více vláken přistupuje ke stejné proměnné, jádra procesoru si to musí navzájem sdělit.
	- Všechna vlákna přistupují k proměnné result vždy, když se najde dostatečně vysoký exponent.
- Je tedy potřeba zmenšit množství přístupů ke sdílenné proměnné.

```
auto thread_func2 = [8, threshold](size_t from, size_t to) {
    int partial_result = 0;
    for (; from < to; ++from) {
        if (exp(data[from]) > threshold)partial result++;
        }
    }
    result += partial result;
};
```
#### **Přístup ke sdíleným datům (5)**

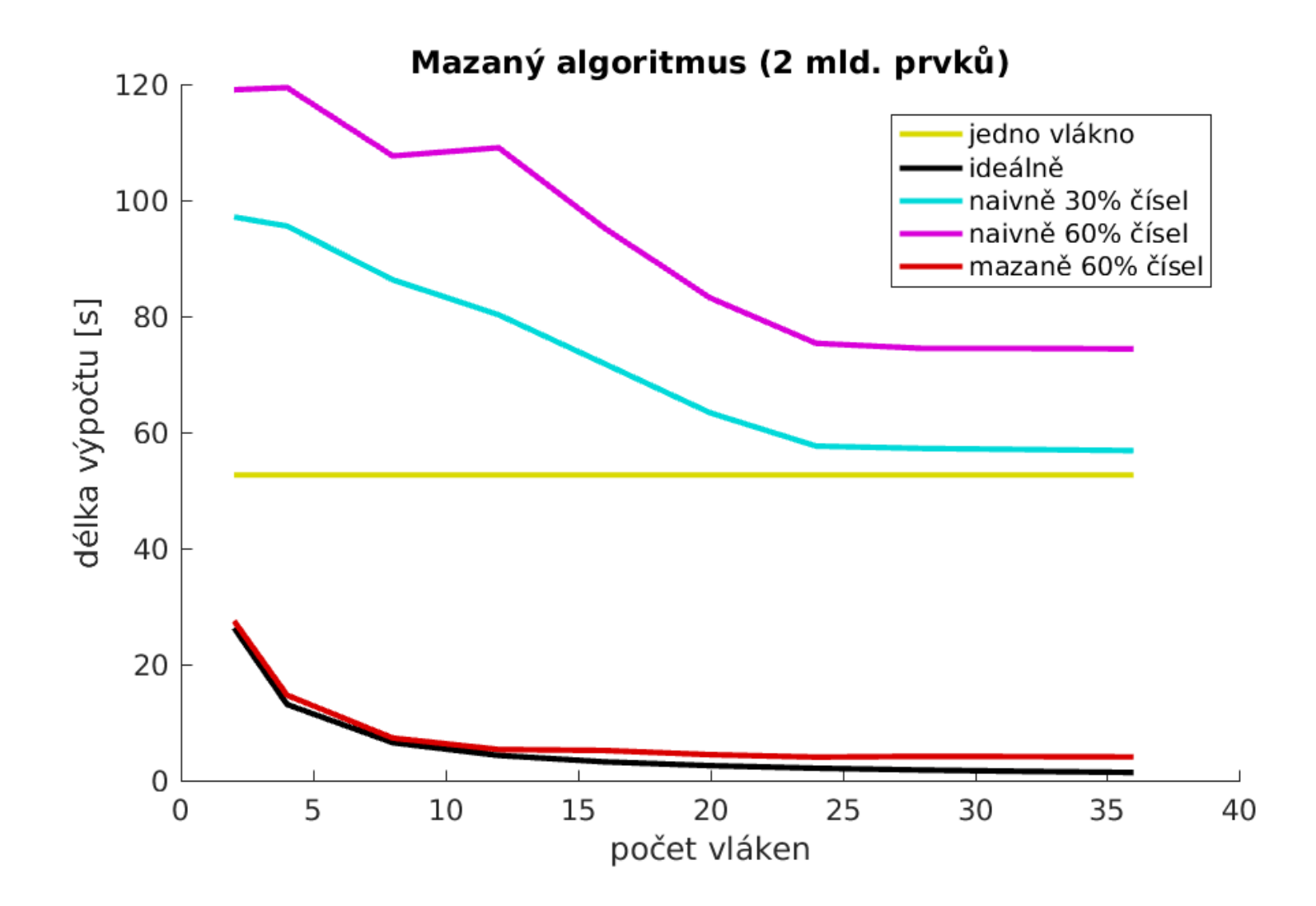

#### **Pravidla výkonu při použití vláken**

- Minimalizujte množství přístupů k sdíleným a zapisovatelným datům
	- Potřebují synchronizaci, synchronizace je drahá
	- Komunikace mezi vlákny všeobecně implikuje synchronizaci
- Pozor na false sharing
- Minimalizujte množství práce v kritických sekcích

Pozor na statické rozdělování práce

### **Pravidla výkonu při použití vláken**

- Minimalizujte množství přístupů k sdíleným a zapisovatelným datům
	- Potřebují synchronizaci, synchronizace je drahá
	- Komunikace mezi vlákny všeobecně implikuje synchronizaci
- Pozor na false sharing
- Minimalizujte množství práce v kritických sekcích

Pozor na statické rozdělování práce

### **False Sharing**

- Vraťme se k předchozímu problému, ale upravme ho: nezajímá nás celkový počet, ale počet v každé části zvlášť
- Implementace v jednom vláknu je opět snadná:

```
std::vector<size t> results(num splits);
for (int split = 0; split < num splits; ++split) {
    results[split] = std::count if(start,
                                    start + split size,
                                    \lceil=](double d) {
        return exp(d) > threshold;
    });
    start += split size;
}
```
# **False Sharing (2)**

- Implementace ve více vláknech též není složitá
	- Každé vlákno dostane část pole a index, kam má zapisovat
	- Protože nepřistupujeme ke stejné proměnné, tak nemusíme mít lokální mezisoučet

```
auto thread func1 = [&, threshold](int order,
                                   size t from, size t to) {
    for (; from < to; ++from) {
        if (exp(data[from]) > threshold)result[order]++;
        }
    }
};
```
# **False Sharing (3)**

Přímočará implementace opět nedopadne příliš dobře.

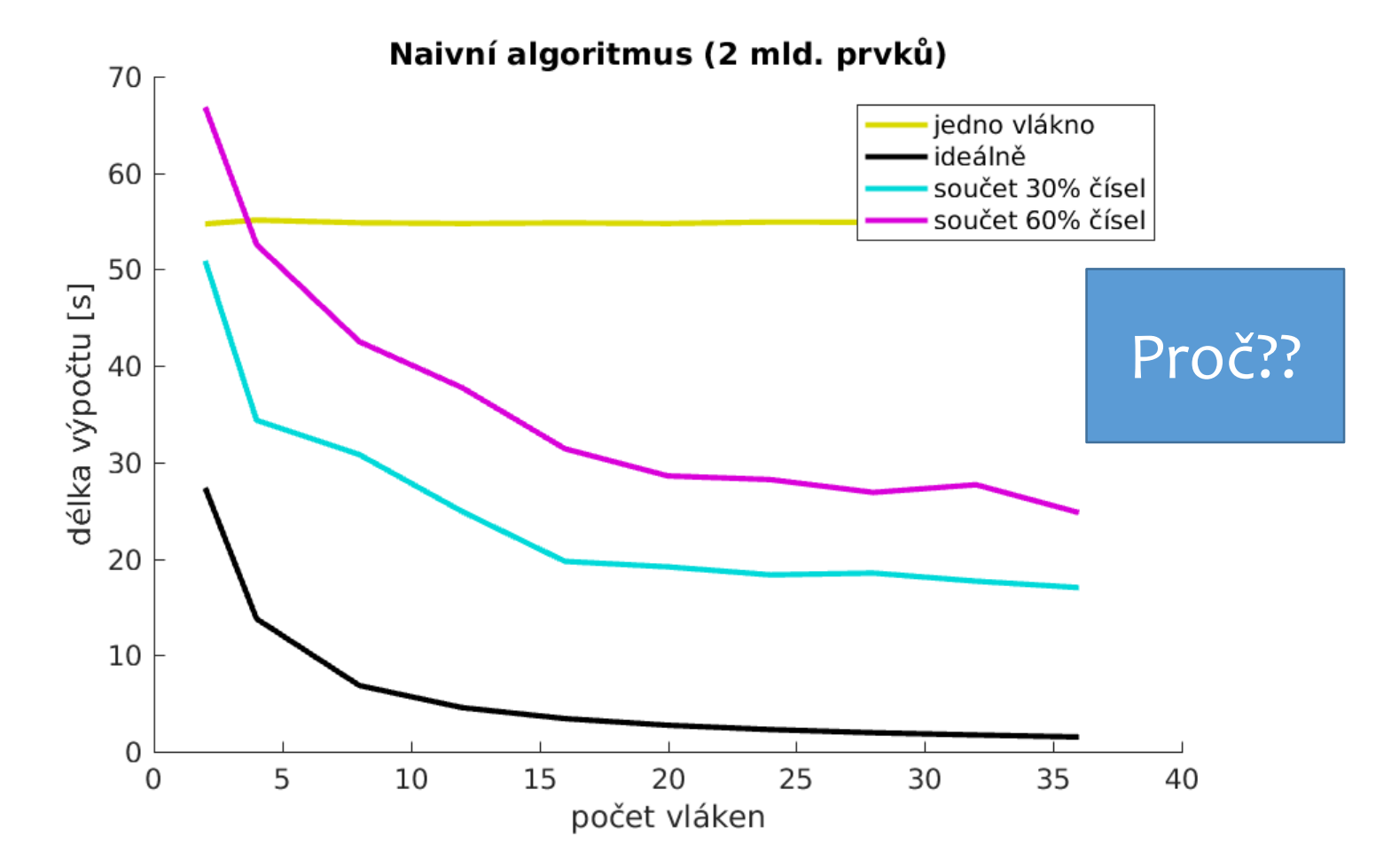

# **False Sharing (4)**

- Jak již víme, měli bychom minimalizovat přístup ke sdíleným proměnným
- Občas se ale jako sdílené chovají i proměnné, které jsou různé
- Tomuto jevu se říká "False Sharing" a mohou za něj cache
- Co s tím? Musíme zařídit, aby dané proměnné nesdílely řádek cache

# **False Sharing (5)**

- Nejsnazší možnost je zavést nový typ a ten patřičně nafouknout.
	- V současné době má x86 cache line 64 bytů

```
struct padded result {
    padded_result(int res = 0):res{ res } { } { }int res;
    std::array<char,64 - sizeof(padded_result::res)> padding;
};
```

```
auto thread func2 = [8, threshold](int order,
                                    size t from, size t to) {
    for (; from < to; ++from) {
        if (exp(data[from]) > threshold) {
            result[order].res++;
        }
    }
};
```
#### **False Sharing (6)**

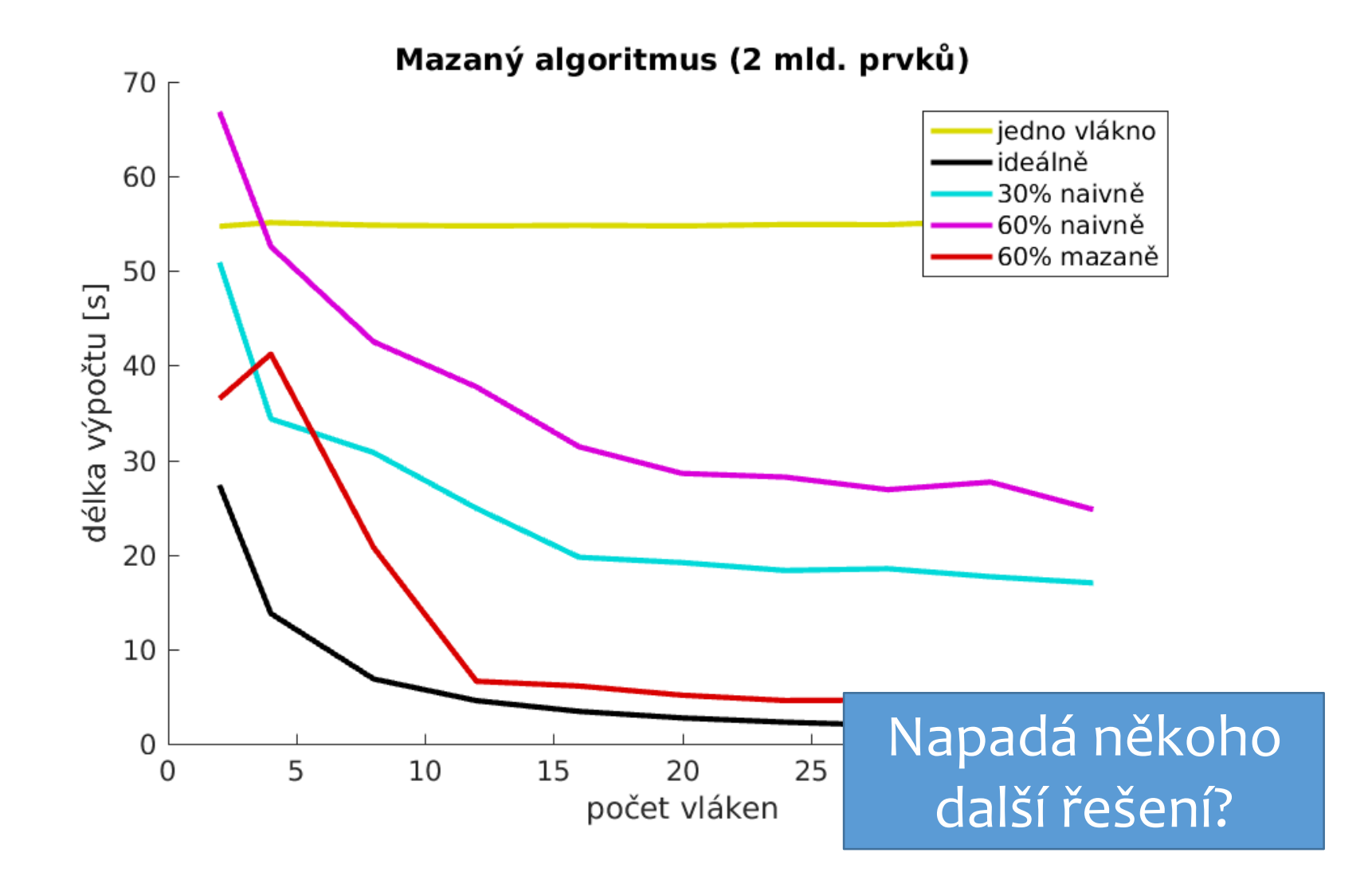

# **False Sharing (7)**

Další alternativa je opět ukládat až finální výsledek

```
auto thread func3 = [8, threshold](int order,
                                   size_t from, size_t to) {
    int partial result = 0;
    for (; from < to; ++from) {
        if (exp(data[from]) > threshold)partial result += 1;
        }
    }
    result[order] = partial result;};
```
#### **False Sharing (8)**

![](_page_22_Figure_1.jpeg)

# **Pravidla výkonu při použití vláken**

- Minimalizujte množství přístupů k sdíleným a zapisovatelným datům
	- Potřebují synchronizaci, synchronizace je drahá
	- Komunikace mezi vlákny všeobecně implikuje synchronizaci
- Pozor na false sharing
	- CPU nevidí data granulárně, ale po blocích
	- · Nesouvisející proměnné mohou být "sdílené"
- Minimalizujte množství práce v kritických sekcích
- Pozor na statické rozdělování práce

### **Pravidla výkonu při použití vláken**

- Minimalizujte množství přístupů k sdíleným a zapisovatelným datům
	- Potřebují synchronizaci, synchronizace je drahá
	- Komunikace mezi vlákny všeobecně implikuje synchronizaci
- Pozor na false sharing
	- CPU nevidí data granulárně, ale po blocích
	- · Nesouvisející proměnné mohou být "sdílené"
- Minimalizujte množství práce v kritických sekcích

Pozor na statické rozdělování práce

#### **Práce v kritické sekci**

- Kritická sekce je část programu, kde v jednu chvíli může být pouze jedno vlákno.
- Je jasné, že pro dobrý výkon programu je potřeba mít kritické sekce co nejkratší, aby ostatní vlákna nečekala.
- Ale práce se do kritické sekce může dostat nečekanými způsoby
- Řekněme, že používáme v programu MPMC (Multiple Producer, Multiple Consumer) frontu
- Co se stane, když použijeme naivní implementaci?

# **Práce v kritické sekci (2)**

Naivní implementace MPMC fronty vypadá takto

```
template <typename T>
class MPMC_queue {
public:
    void push(const T& elem) {
        std::unique_lock<std::mutex> lock(m_mutex);
        m_data.push(elem);
        m_cvar.notify_one();
}
...
```
#### **Práce v kritické sekci (2 pokrač.)**

```
template <typename T>
class MPMC_queue {
    ...
    void pop(T& elem) {
        std::unique_lock<std::mutex> lock(m_mutex);
        m cvar.wait(lock, [&](){
               return !m_data.empty();
        });
        elem = std::move_if_noexcept(m_data.front());
        m_data.pop();
    }
private:
    std::queue<T> m_data;
    std:: mutex m_mutex;
    std::condition_variable m_cvar;
};
```
### **Práce v kritické sekci (3)**

 A tento objekt posíláme skrze frontu, abychom simulovali objekt s nákladnou kopií:

```
class waiter {
public:
   explicit waiter(int);
   waiter(const waiter&);
   waiter& operator=(const waiter& rhs);
private:
   void slowdown() const {
        for (int i = 0; i < m waitfactor; ++i) {
            auto func = [=](int d) { return i / (d + 1); };
            dump = func(dump);}
    }
    int m waitfactor;
};
                                                    Volají 
                                                slowdown()
```
#### **Práce v kritické sekci (4)**

Jak dlouho trvá dostat 320 tisíc prvků skrz frontu?

![](_page_29_Figure_2.jpeg)

### **Práce v kritické sekci (5)**

- Žádného zrychlení jsme nedosáhli, protože dochází k velkému množství práce pod kritickou sekcí a tudíž vlákna pracují jedno po druhém
- Problém je způsobený frontou založenou na poli (deque), kde není možné vytáhnout prvek bez zamknutí celé fronty.
- Fronta založená na spojovém seznamu toto umí.
	- Ale sami si další spojový seznam psát nechceme, co s tím?
	- Pomůžeme si standardní knihovnou

# **list\_queue (1)**

template <typename T> class list\_queue { public:

}

...

```
private:
  std::list<T> m data;
  std::mutex m_mutex;
  std::condition variable m cvar;
};
```

```
void push(const T& elem) {
    std::list<T> temp data;
    temp_data.push_back(elem);
```

```
{ // Enter critical section
    std::unique_lock<std::mutex> lock(m_mutex);
   m data.splice(m_data.end(), temp_data);
   m cvar.notify one();
}
```
# **list\_queue (2)**

```
template <typename T>
class list_queue {
public:
    ...
   void pop(T& elem) {
        std::list<T> temp;
        { // Enter critical section to slice an element
            std::unique lock<std::mutex> lock(m mutex);
            m_pop_var.wait(lock, [&]() {
                return !m data.empty();
            });
            temp_data.splice(temp_data.end(), m_data,
                             m data.begin();
        }
        elem = std::move if noexcept(temp.front());
    }
    ...
```
#### **Práce v kritické sekci (6)**

![](_page_33_Figure_1.jpeg)

## **Pravidla výkonu při použití vláken**

- Minimalizujte množství přístupů k sdíleným a zapisovatelným datům
	- Potřebují synchronizaci, synchronizace je drahá
	- Komunikace mezi vlákny všeobecně implikuje synchronizaci
- Pozor na false sharing
	- CPU nevidí data granulárně, ale po blocích
	- · Nesouvisející proměnné mohou být "sdílené"
- Minimalizujte množství práce v kritických sekcích
	- Pozor, kopírování je taky práce
- Pozor na statické rozdělování práce

# **Pravidla výkonu při použití vláken**

- Minimalizujte množství přístupů k sdíleným a zapisovatelným datům
	- Potřebují synchronizaci, synchronizace je drahá
	- Komunikace mezi vlákny všeobecně implikuje synchronizaci
- Pozor na false sharing
	- CPU nevidí data granulárně, ale po blocích
	- · Nesouvisející proměnné mohou být "sdílené"
- Minimalizujte množství práce v kritických sekcích Pozor, kopírování je taky práce
- Pozor na statické rozdělování práce

#### **Static Scheduling**

- Vraťme se znovu k problému, kdy máme fixní množství práce, které chceme paralelizovat.
- Místo pole exponentů budeme mít pole waiter objektů.
- Tentokrát ale nebudou všechny objekty reprezentovat stejné množství práce.
	- 1/*množství vláken* objektů bude reprezentovat xnásobek práce

#### **Upravený waiter**

```
volatile int dump;
class waiter {
public:
    ...
    int process() const {
        slowdown();
        return m_waitfactor;
    }
private:
    void slowdown() const {
        for (int i = 0; i < m_waitfactor; ++i) {
            auto func = [=](int d) { return i / (d + 1); };
            dump = func(dump);}
    }
    int m_waitfactor;
};
```
# **Static Scheduling (2)**

Jednoduchá implementace by vypadala takto

```
auto split size = data.size() / num threads;
for (int i = 0; i < num_{threads}; ++i) {
    threads.emplace back([&](int from, int to) {
        for (; from < to; ++from) {
            data[from].process();
        }
    \}, i * split_size, (i + 1) * split_size);
}
```
- Jak dobře poběží?
- Záleží na pořadí objektů na vstupu?

# **Static Scheduling (3)**

Nastavíme waitfactor na 50.

![](_page_39_Figure_2.jpeg)

# **Static Scheduling (4)**

- Problém je v tom, že pokud rozdělíme práci na začátku, tak se čeká na nejpomalejší vlákno.
- Nejpomalejší vlákno je to, které dostane nejtěžší práci.
- Řešením tohoto problému je rozdělit práci dynamicky
	- Každé vlákno si vždy dojde pro nový index práce, dokud nedostanu index za konec pole.

### **Dynamic Scheduling**

Základní implementace je znovu jednoduchá

```
std::atomic<size_t> current_index{ 0 };
for (int i = 0; i < num threads; ++i) {
    threads.emplace_back([&](size_t limit) {
        size t taken = 0;
        while (taken < limit) {
            taken = current index++;if (taken < limit) {
                data[taken].process();
            }
        }
    \}, data.size());
}
```
Umíme ji zlepšit?

### **Dynamic Scheduling (2)**

#### Stále měřeno pro waitfactor 50

![](_page_42_Figure_2.jpeg)

#### **Dynamic Scheduling – vylepšení**

- Víme, že by více vláken nemělo sdílet jednu atomickou proměnnou
- Víme, že by více vláken nemělo sdílet proměnné vedle sebe
- Co kdyby tedy každé vlákno zpracovávalo svojí část, až do doby než skončí a pak šlo na pomoc dalším?

#### **Sdílení indexů**

```
class index_drawer {
public:
    ...
   bool get(uint32_t& index) {
        if (next >= last) { return false; }
        uint32 t temp = next++;if (temp >= last) { return false; }
        index = temp;return true;
    }
    // Nastaví next a last na předané hodnoty.
    void reset(uint32 t from, uint32 t to);
private:
    std::atomic<uint32_t> next; std::array<uint8_t, 60> pad;
   uint32_t last; std::array<uint8_t, 60> pad2;
};
```
# **Sdílení indexů (2)**

```
class index_cupboard {
public:
    index_cupboard(uint32_t num_drawers, uint32_t up_to);
    bool get(int first, uint32 t& index, int& last) {
        uint32 t drawer = first;
        for (int i = 0; i < number of drawers; ++i) {
            if (drawers[drawer].get(index)) {
                last = drawn;return true;
            }
            if (++drawer >= number_of_drawers) drawer = 0;}
        return false;
    }
private:
    std::unique_ptr<index_drawer[]> drawers;
    std::size t number of drawers = 0;
};
```
# **Sdílení indexů (3)**

Pak ještě musíme uzpůsobit vlákna, aby pracovala s naší novou třídou index cupboard.

```
index cupboard cupboard(num threads, data.size());
for (int i = 0; i < num_threads; ++i) {
    threads.emplace back([&](int cupboard idx) {
        uint32 t data idx = 0;
        while (cupboard.get(cupboard idx,
                            data_idx, cupboard_idx)) {
            data[data_idx].process();
        }
   }, i);
}
```
#### **Sdílení indexů (4)**

![](_page_47_Figure_1.jpeg)

# **Pravidla výkonu při použití vláken**

- Minimalizujte množství přístupů k sdíleným a zapisovatelným datům
	- Potřebují synchronizaci, synchronizace je drahá
	- Komunikace mezi vlákny všeobecně implikuje synchronizaci
- Pozor na false sharing
	- CPU nevidí data granulárně, ale po blocích
	- · Nesouvisející proměnné mohou být "sdílené"
- Minimalizujte množství práce v kritických sekcích Pozor, kopírování je taky práce
- Pozor na statické rozdělování práce
	- Různé problémy mohou běžet různou dobu

#### **Pravidla výkonu při použití vláken**

- Minimalizujte množství přístupů k sdíleným a zapisovatelným datům
	- Potřebují synchronizaci, synchronizace je drahá
	- Komunikace mezi vlákny všeobecně implikuje synchronizaci
- Pozor na false sharing
	- CPU nevidí data granulárně, ale po blocích
	- · Nesouvisející proměnné mohou být "sdílené"
- Minimalizujte množství práce v kritických sekcích
	- Pozor, kopírování je taky práce
- Pozor na statické rozdělování práce
	- Různé problémy mohou běžet různou dobu

Děkuji za pozornost.

#### **Picture credits**

Rychlost CPU vs RAM bylo vzato z

Computer Architecture: A Quantitative Approach by John L. Hennessy, David A. Patterson, Andrea C. Arpaci-Dusseau